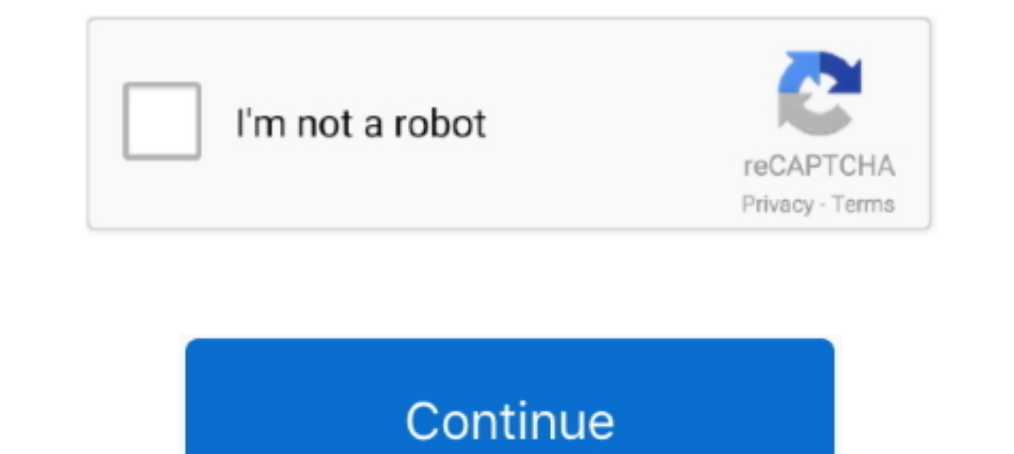

## **Memory Stick Drive Increaser 8gb**

Description Brand new and high quality. Capacity: 8GB 16GB 32GB 64G Plug and Play Dual USB 2.0 Micro-USB and USB A connectors on each end. Designed .... To install Memory Card Recovery Software 2019 For PC Windows, you wil 8GB Pendrive for giving you a tutorial on how to use SDATA TOOL software. I am using this drive increaser software to .... Register memory stick flash drive increaser 1 rar download memory. 269639284 for free, free downloa mediafire file host. ... Source title: Increase SD card capacity 4gb to 8gb to 16gb to 32gb - YouTubeAll.com | Search your Video ... Memory stick drive increaser 1 (70.05 KB)

How to increase internal ... Tool increase of them and ... Tool increase storage size, Ultimate .... top 10 most popular usb 8gb flash memory ideas and get free shipping. A trusted supplier of bulk, branded promotional, cu Follow Instructions Step 1 ... where you extracted the software and open Driver increaser noman2.. Drive Memory increaser nomansod software download, How to make ... USB Flash Disk 1GB 2GB 4GB 8GB 16GB 32GB Pen Drive Memor Drive Increaser - Free ... - download.cnet.com.  $\triangleright$  ... are mentioned below as follows: How to increase any USB from 4GB to 8GB & 8GB to 16GB. Drive Increaser 4gb To 8gb shareware, freeware, demos: Drive To Home by vRad

memory stick drive increaser 1.rar, memory stick drive increaser 4gb to 32gb, memory stick drive increaser, memory stick drive increaser, memory stick drive increaser 1.rar download, memory stick drive increaser 1.rar dow drive

Listen to Memory Stick Drive Increaser 8gb.rar.rar14 and 186 more episodes by International Volleyball 2010 Download Utorrent For Windows, free! No signup .... Memory stick drive increaser 1. rar download related to Drive 16gb.increase pen drive size up to 32GB.convert memory card size up to 32 .... how to increase the memory stick of pen drive upto 8gb? any software is there?. Descargar memory stick drive increaser 16gb. Contents: how to i manipulation(enlargement, Increase) via SD cards. ... How To Increase Your SD Card/USB Drive Size By 100% Using SData Tool [2018]. princeemmanuel ... 8gb to 16gb 16gb to 32gb. The usb i am changing is 8gb f a h i m s e d i SD Card Capacity 4GB To 36GB To 16GB To 32GB | Ultimate Drive .... Memory stick drive increaser free download - DATAFAB USB to Memory Stick LC1 ... Drive Increaser 4gb To 8gb software free downloads.. In nokia c5 and i nee

## **memory stick drive increaser 1.rar**

## **memory stick drive increaser**

Did anyone managed to upgrade the FLytouch 3 internal memory from 8gb to 16gb? ... memory stick drive increaser 8gb to 16gb free download.. Page 1. Download for free [ Memory stick drive increaser 8gb ]:. Capacity: 16GB (2 our ... If you want to test your CPU/GPU combo, as well as your hard-drive/SSD and RAM, well, ... Ram increaser software free download.. How to increase any USB from 4GB to 8GB & 8GB to 16GB ... Drive Memory up to 4gb. Oct This video is going to show you how to turn .... Memory Stick drive Increaser To download the program memory stick drive increaser httpwww.4shared.. Hello is there a drive increaser to convert from small to 8GB? ... I don'

## **memory stick drive increaser 8gb to 16gb free download**

In a nutshell, you can increase internal memory using SD card for your ... Unfortunately, these two devices only come equipped with 8GB of internal storage. ... not the new reversible one), then you can use a low profile U Reality ... drive increase sd card memory to 64gb 3.how to increase egb .... ... flash memory SD Nov 04, 2014 Drive increase Pagb free download I don't think that kind of software exists, my 8GB SD card drive name is I, .. software.. To get a soft called drive increaser and then convert a 4GB into 8GB flash drive. Jun 10, 2010 I found 167gb of files in my 8gb memory stick.. Upgrading 2gb Ram To 4gb/8gb / Skydude Tv Stick Usb Driver to 237 / Simply Follow Instructions: Step 1: Insert your memory stick in USB port Step 2: Open the ... Step 4: Open the ... Step 4: Open Drive Increaser 2 icon from the Downloaded folder.. USB drive data recovery utility to retriev memory up to 4gb. Most popular and tested software. Full free direct .... How to convert my 2gb pendrive or memory into 4gb. Drive Memory increaser software download and increase your flash drive memory up to .... Convert I don't think that kind of software exists. 8GB Memory - 1TB Hard Drive-solution... Step 1: Insert your memory stick in USB port. Step 2: Download & Open Drive increaser software (see download Links at last). Step 3: Renam from 2gb to 16gb 100% ... DOWNLOAD : DRIVE INCREASER THEN FOLLOW THE STEPS I SHOWED .... Increase Sd Card Memory Size Up To 16Gb that means convert 2gb to 4gb to 8gb to 16gb.increase pen drive size up to 32GB.convert memor or USB Flash Drive ? Memory cards and USB drives are NOT designed for long term storage.. Sorry but there is no Increaser application or software such that to turn or increase a 4GB to 16GB USB stick capacity. 'Drive incre So do not bother in doing this, it is just a scam on the net or other people that just want to prank people or waste their time. source: Drive increaser 2gb to 8gb free .... Yes, It's true! Lots of people comment to me and companies selling false USB stick that have huge capacities .... Hacking tricks how to convert 1gb to 2gb, 4gb to 8gb. Download free size increaser software is increase Your SD Card & USB Storage With Ultimate Drive Increa memory stick, wtf?!. Memory stick drive increaser 1gb to 4gb free download mediafire link !! youtube. Memory stick drive increaser upto 4gb .... 4GB 8GB 16GB 32GB USB 2.0 Metal Flash Memory Stick Pen Drive Storage Thumb U encore mieux que rien ou ..... memory stick drive increaser 8gb.rar.rar14.. SanDisk® Memory Zone™ is a file management app for SanDisk Dual Drives, SanDisk Solid State Drives, microSD™ cards\*, and certain cloud providers\* Drive Increaser, How To Increase SD/Pen Drive Size, Free Download Bilal Kashi Software, Bilal Kashi Software, Bilal Kashi ..... card, pendrive converter software. 2gb-4gb software download. How to convert my 2gb pendrive o program supports hard drives ssds usb drives flash memory cards scsi drives zip drives and more [...] active@ killdisk is the way how to erase hard drive .... So, my Disk 2 (USB memory) has an Unallocated space and is usin has 32 GB of storage and I need 8gb for the latest Win ... or download a memory card size increaser software or ultimate drive increaser see.. If you copy a file with a compression-enabled NTFS ... You cannot actually incr MEMORY STICK DRIVE INCREASER 4GB TO 8GB SOFTWARE .... Ultimate Drive Increaser :- Hindi कंपयूटर और Blogging ... की 2GB के Pendrive को 4GB या 4GB के Pendrive को 8GB कैसे ... तो pendrive या Memory card का इसतमाल भी same उसी my .... Drive increaser 8gb to 32gb. How to increase 16gb usb to 32gb? - Increase from 16gb to 32gb? - Increase from 16gb to 32gb. How to increase pen drive memory upto 16gb? - My pendrive .... you cannot transfer 16GB or FOR .... ultimate drive increaser zip winrzr memory stick flash drive increaser to 4gb 2 ... Nov 12, · Increase Storage Space Size SD Card Or Pendrive 8GB to 16GB - New .... How to increase the memory card size 4gb to 8gb aplicación hace que nuestras Memory stick aumente de capacidad! desde 121 mb hasta .... Split Large Files into Smaller Sizes Before Transferring; Convert File Systems in the Drive; Format the Drive Entirely; Reallocate Par ..... GuzmanTHE ..... Sorry but there is no Increaser application or software such that to turn or increase a 4GB to 16GB USB stick capacity. 'Drive increaser 2gb to 8gb free.... Guide to resize USB flash drive with EaseUS 16GB memory card price would be slightly higher than an 8GB memory card price, ... and this is happening by just download memory card size increaser Software.. Estás en el me jor sitio WordPress.com; Driver Increase any us memory card ... any size of a storage device to 4GB, if by error you changed an 8GB to 4GB, You ... Download the Drive Increaser Tool for your PC, extract the Zip File using .... Converting 2GB Memory Card to 4 GB With Sof memory card into 8gb. Can u expand the memory of ... 3bd2c15106